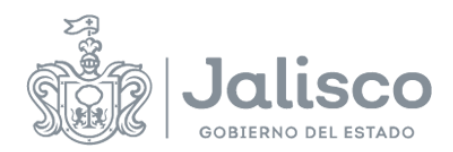

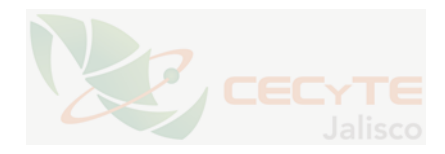

## **PLANEACIÓN DOCENTE**

## **DATOS GENERALES**

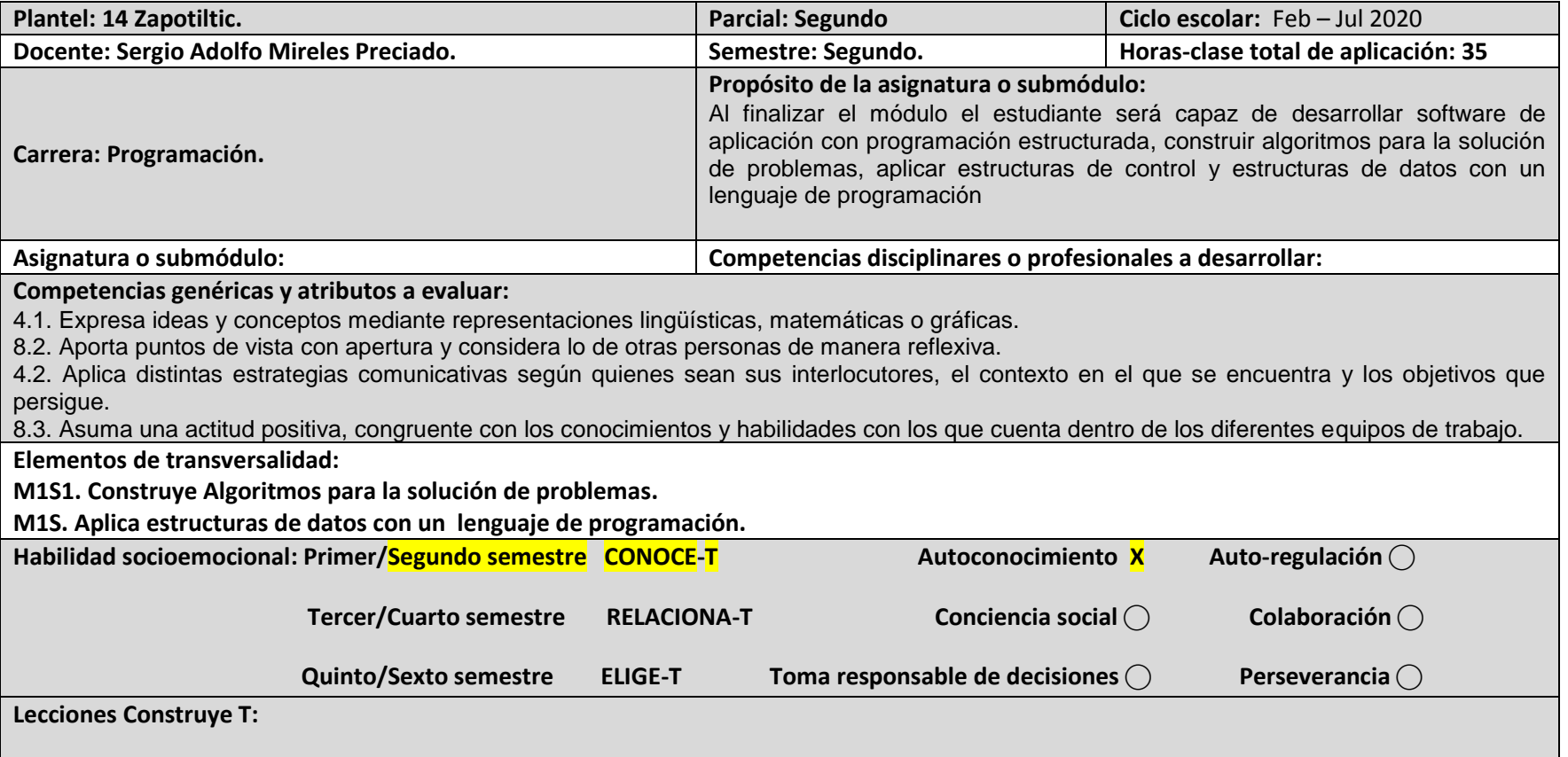

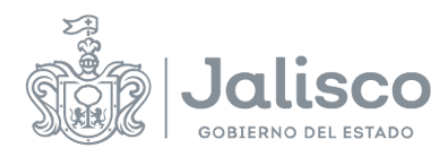

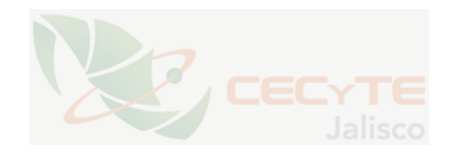

## **ESTRATEGIAS DE ENSEÑANZA/APRENDIZAJE**

El efecto colateral del COVID-19, afecto y modifico mi metodología de enseñanza aprendizaje ante mis alumnos, modificándose la educación a distancia, virtualizada esto sustito crear y desarrollar aprendizajes sin necesidad de tener una relación presencial como se da en el salón de clases entre mi estudiante y docente, cambiándose y modificándose, ahora mi proceso educativo, comunicación e intenciones de formación será el ciberespacio, con sus recurso con son las TIC y las TAC.

Utilizo e interactúo desde inicio de semestre, con los estudiantes, con Plataformas de aprendizajes en línea. Google App for Education Classsroom.

Permitiéndome realizar una colaboración rápida y sencilla con mis alumnos compartiendo tareas, cuestionarios, rubricas materiales en los siguientes formatos: Google Drive, Enlaces, archivos y videos de canales educativos de You Tube.

Estas actividades aquí citadas se comparten en su aula de clase virtual, para que el alumno aceda, lea, analice y elabore, comprometiéndose así con su propio aprendizaje siendo responsable, e interactuando con el docente para disipar dudas en la elaboración de sus tareas y evidencias.

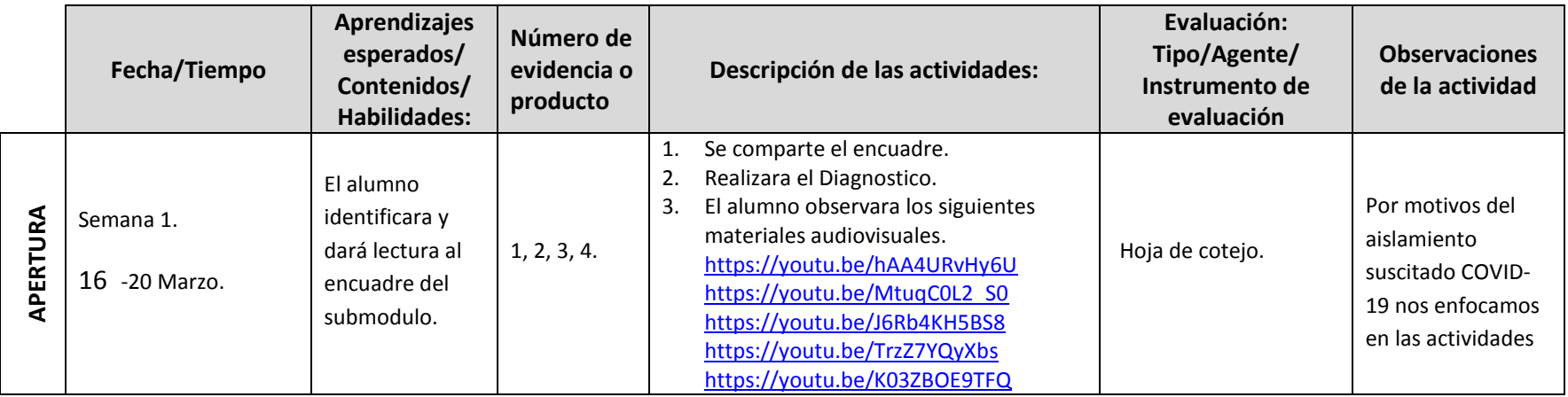

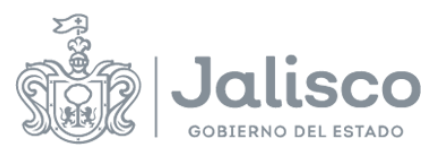

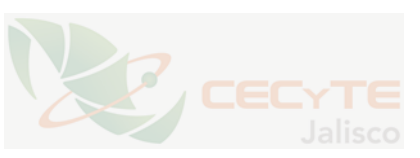

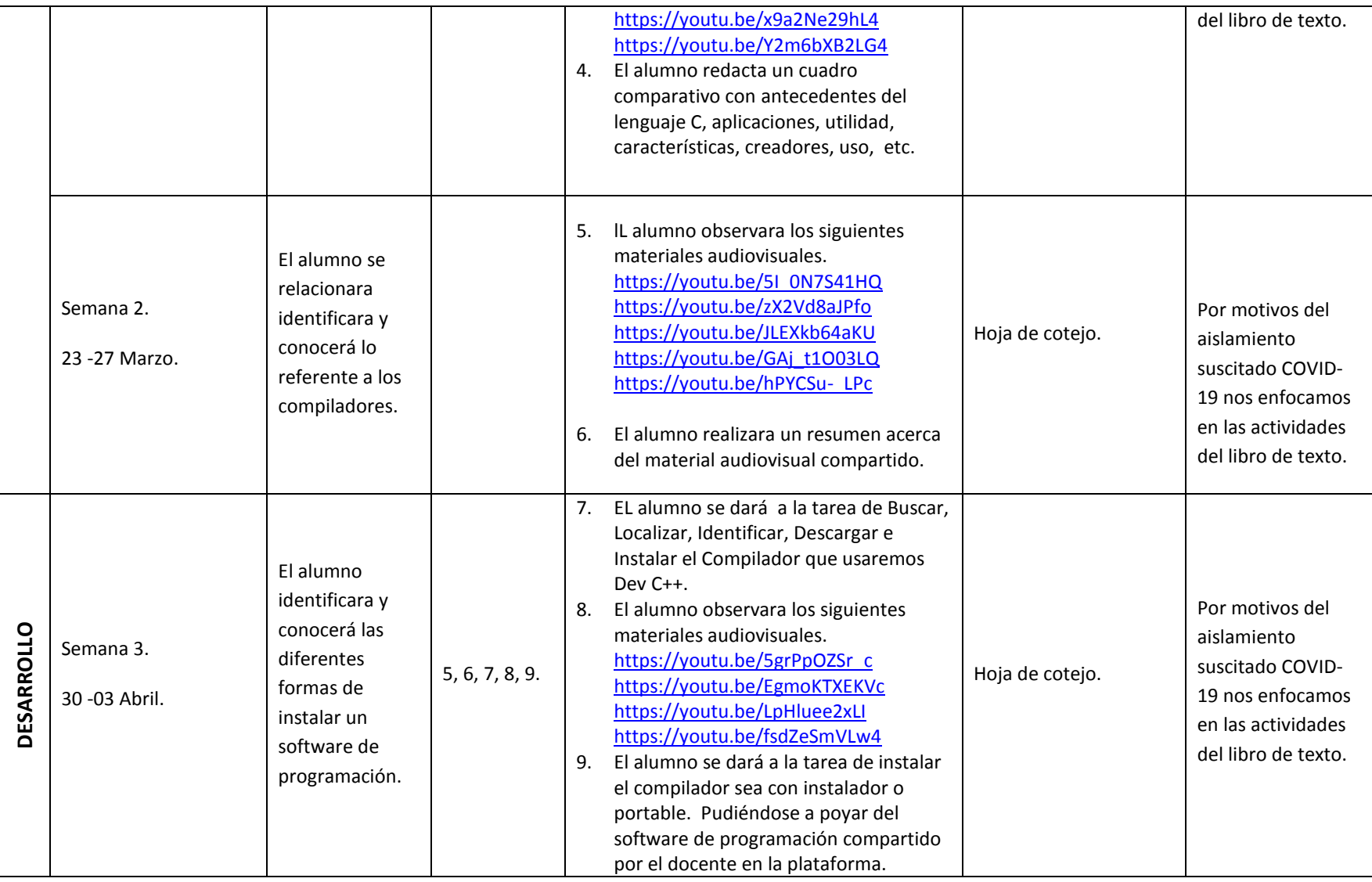

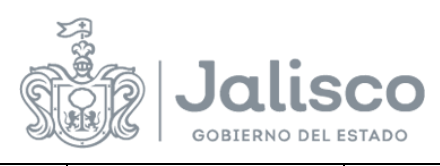

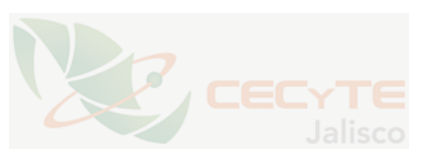

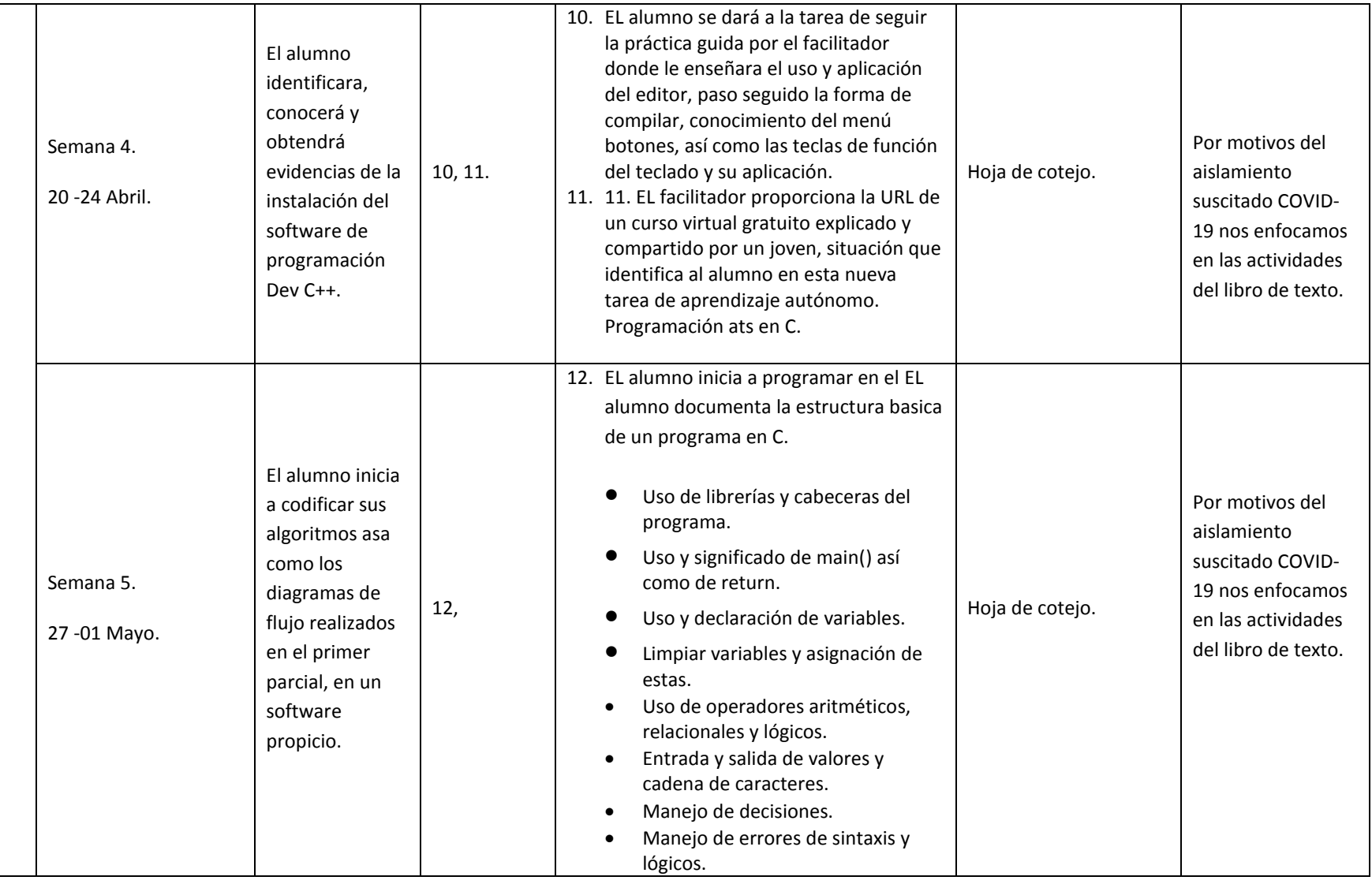

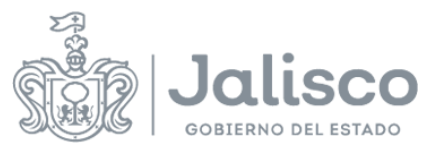

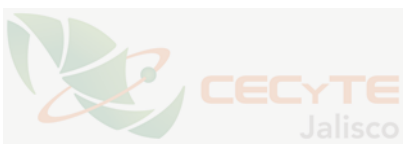

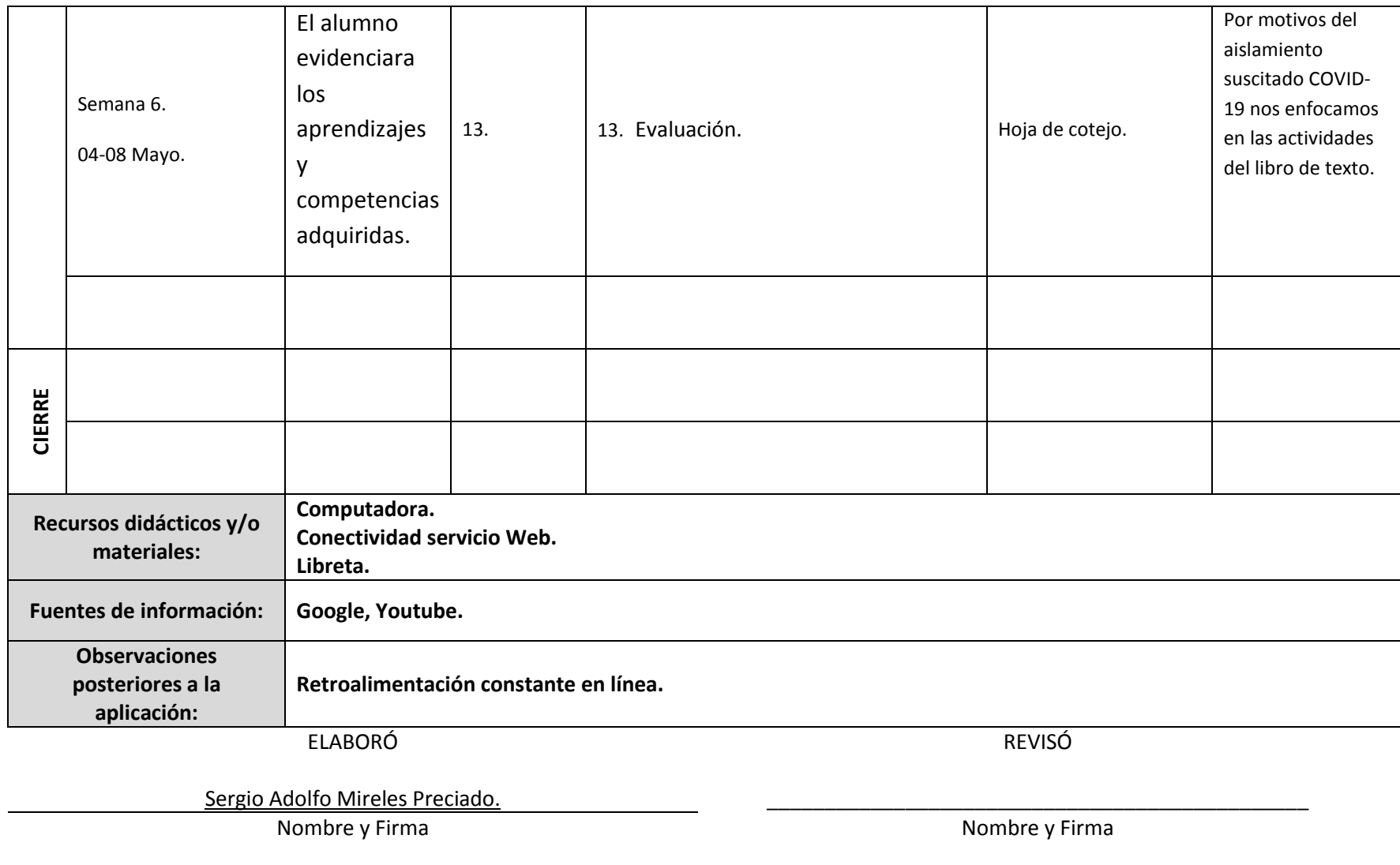

Fecha de elaboración: 14 de Marzo del 2020 de establece de revisión: 1999 establece de revisión: 14 de Marzo de